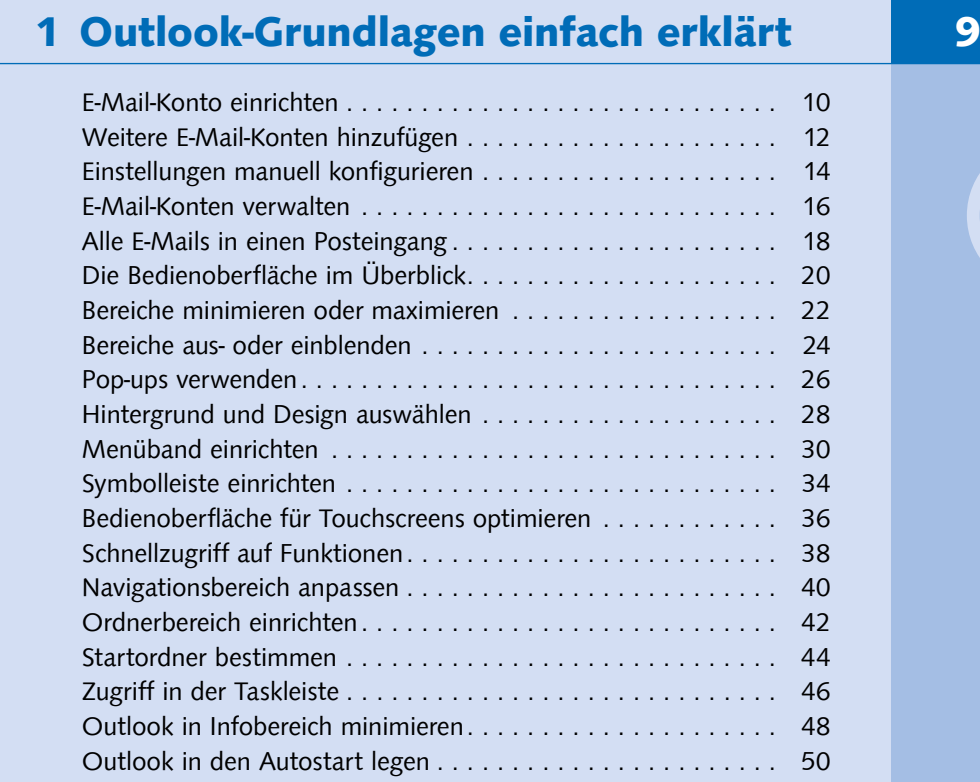

#### 2 E-Mails erstellen und versenden 1988 1988

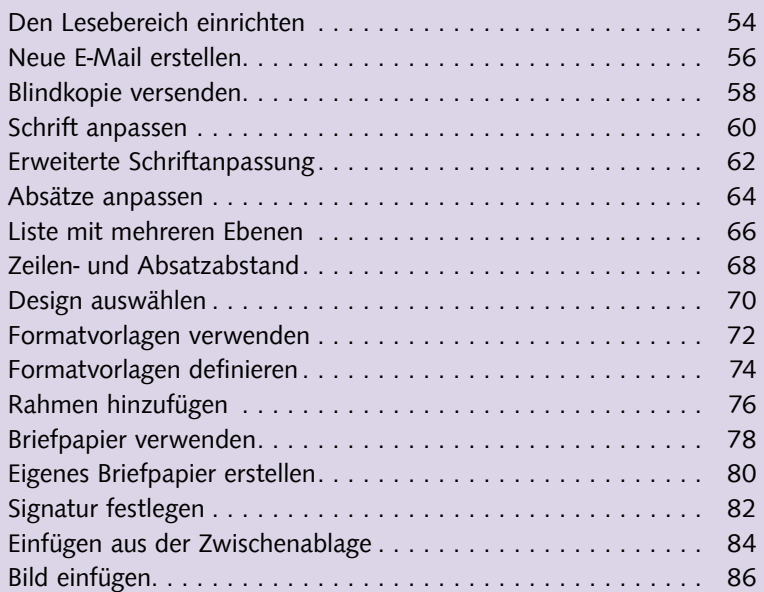

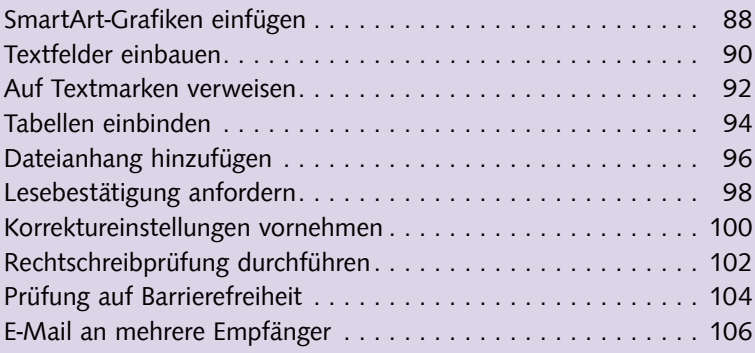

#### 3 E-Mails empfangen und verwalten 109 Automatische Übermittlung konfigurieren...................... 110 E-Mails vorlesen lassen ............................. 112 Empfangene E-Mails beantworten ..................... 114 Empfangene E-Mails weiterleiten ...................... 116 Empfangenen Dateianhang speichern ................... 118 E-Mails automatisch übersetzen ....................... 120 E-Mails ausdrucken ................................ 122 E-Mails sortieren und filtern .......................... 124 E-Mails suchen und finden ........................... 126 E-Mails zur Nachverfolgung kennzeichnen.................... 128 Neue Ordner anlegen .............................. 130 E-Mails verschieben ................................ 132 Ordner aufräumen ................................ 134 E-Mails automatisch einsortieren ...................... 136 AutoArchivierung verwenden................................. 138 Suchordner erstellen ............................... 140 Nicht mehr benötigte E-Mails löschen............................ 142

#### 4 Weitere wichtige E-Mail-Funktionen 145

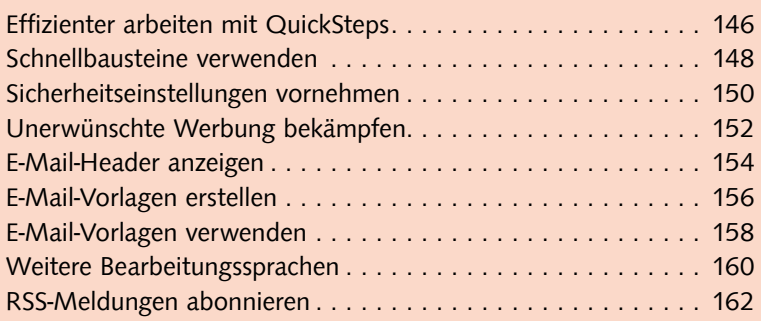

## **5 Ihre Kontakte im Griff 165 165**

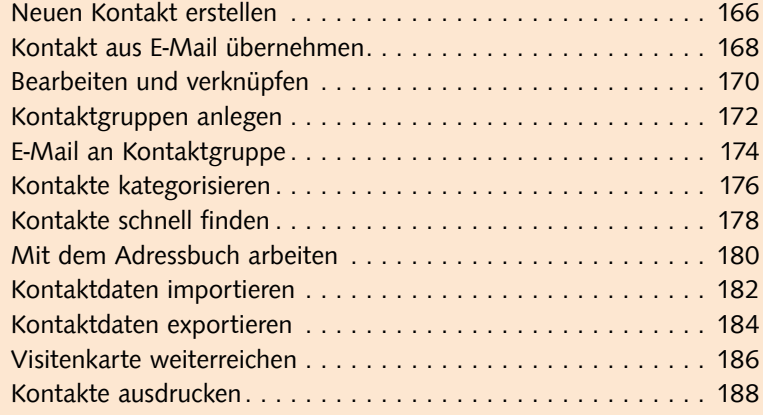

### 6 Terminverwaltung leicht gemacht 191

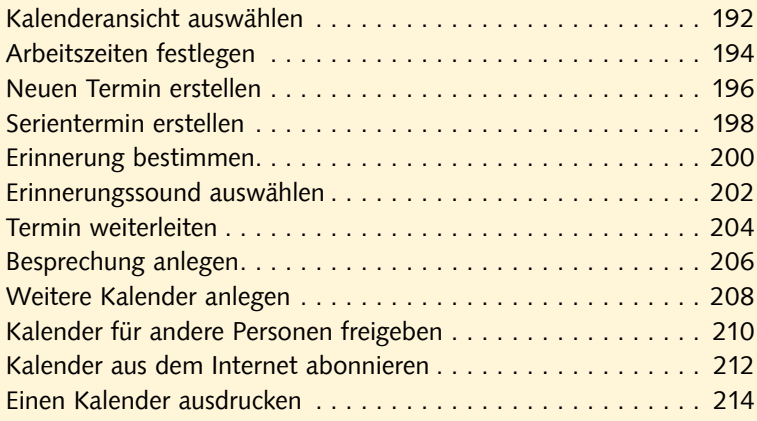

# 7 Aufgabenplanung mit Outlook 217

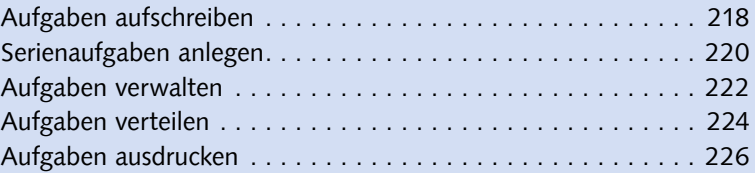

 $\bullet\bullet\bullet^\dagger$ 

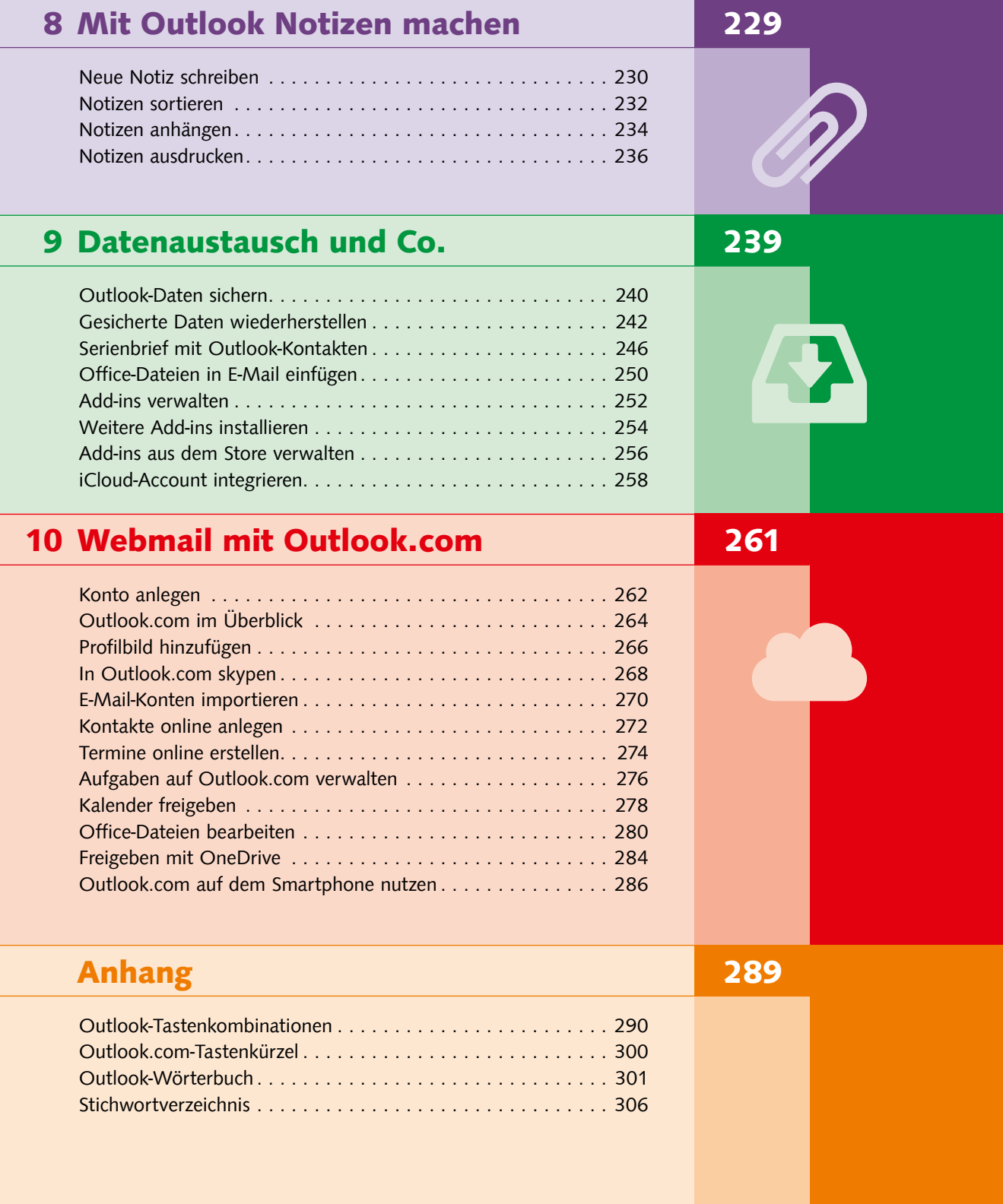